Федеральное государственное бюджетное образовательное учреждение высшего образования «Алтайский государственный технический университет им. И.И. Ползунова»

# **СОГЛАСОВАНО**

Декан ФИТ А.С. Авдеев

# **Рабочая программа дисциплины**

Код и наименование дисциплины: **Б1.О.26 «Моделирование»**

Код и наименование направления подготовки (специальности): **09.03.04** 

## **Программная инженерия**

Направленность (профиль, специализация): **Разработка программноинформационных систем** Статус дисциплины: **обязательная часть**

Форма обучения: **очная**

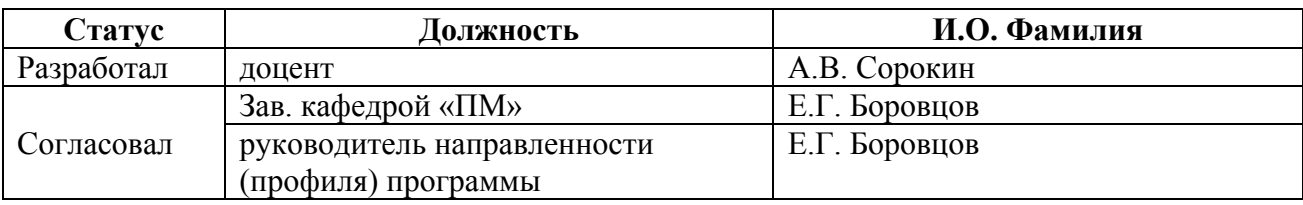

г. Барнаул

#### **1. Перечень планируемых результатов обучения по дисциплине, соотнесенных с индикаторами достижения компетенций**

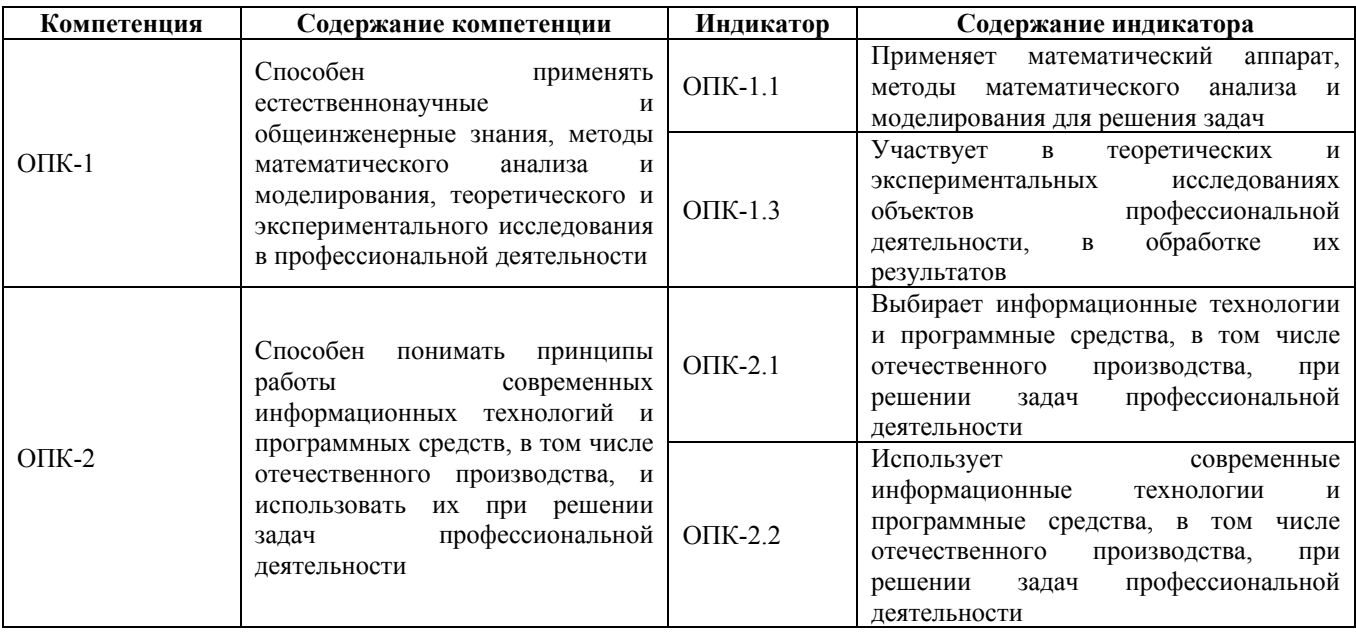

## **2. Место дисциплины в структуре образовательной программы**

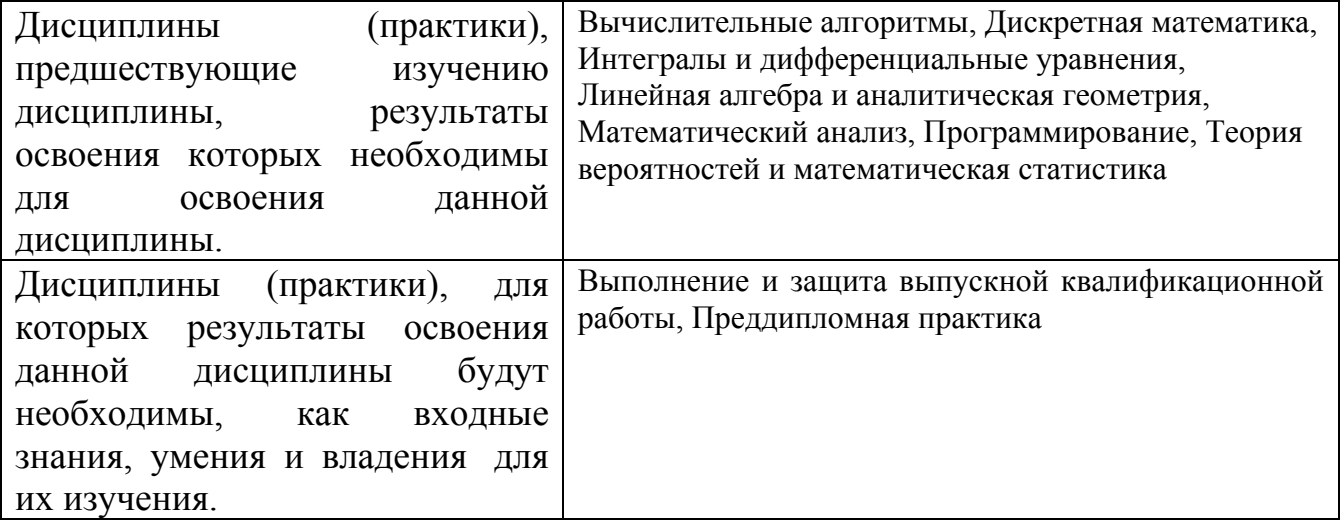

**3. Объем дисциплины в зачетных единицах с указанием количества академических часов, выделенных на контактную работу обучающегося с преподавателем (по видам учебных занятий) и на самостоятельную работу обучающегося**

Общий объем дисциплины в з.е. /час: 5 / 180 Форма промежуточной аттестации: Экзамен

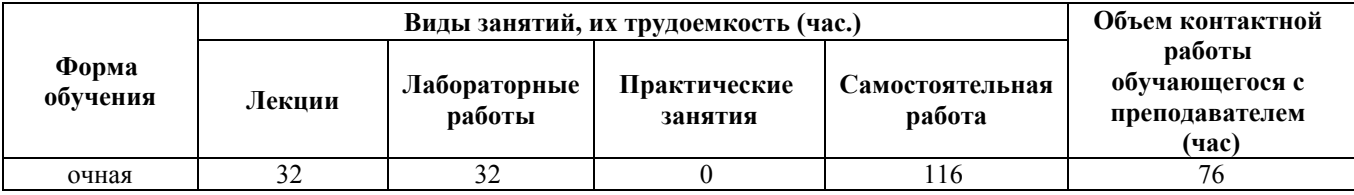

**4. Содержание дисциплины, структурированное по темам (разделам) с указанием отведенного на них количества академических часов и видов учебных занятий**

**Форма обучения: очная** *Семестр: 7*

#### **Лекционные занятия (32ч.)**

**0. Введение в дисциплину {лекция-пресс-конференция} (1ч.)[1,2,3,4,5,6,7,8,9,10,11,12,13,14,15,16,17]** Понятие модели как приближенно воссоздающий образ изучаемого объекта. Способы описание моделей. Типы моделей. Математические, экономико-математические, физические, информационные. Основные этапы при построении экономико-математических моделей. (I) Цели и задачи исследования – проведение качественного описания объекта в виде экономической модели. (II) Формирование математической модели изучаемого объекта – осуществляется выбор (разработка) методов исследования, проводится программирование модели на ЭВМ, подготавливается исходная информация. Проверяется пригодность машинной модели на основании правильности получаемых с ее помощью результатов и оценка их устойчивости. (III) На последнем – основном этапе экономико-математического моделирования осуществляется анализ математической модели, реализованной в виде программ для ЭВМ, проведение машинных расчетов, обработка и анализ полученных результатов.

**1. Задача линейного программирования. {лекция-пресс-конференция} (2ч.)[1,4,5,6,7,13]** Экономико-математическая модель. Примеры задач линейного программирования. Общая задача линейного программирования. Выпуклые множества в двумерном и n-мерных пространствах. Геометрический смысл решений неравенств, уравнений и их систем. Свойства задачи линейного программирования. Геометрический метод решения задач линейного программирования. Использование программы Microsoft Excel (LibreOffice Calc) для поиска решения задачи линейного программирования геометрическим методом.

**2. Симплексный метод и двойственные задачи в линейном программировании. {лекция-пресс-конференция} (5ч.)[2,4,5,6,7,8,9,13,14]** Геометрическая интерпретация симплексного метода. Отыскание максимума линейной функции. Отыскание минимума линейной функции. Определение первоначального допустимого базисного решения. Особые случаи симплексного метода. Реализация симплексного метода через симплексные таблицы. Понятие об М-методе (методе искусственного базиса). Использование программы Microsoft Excel (LibreOffice Calc) для поиска решения задачи линейного

программирования.

Экономическая интерпретация задачи, двойственной задачи об использовании ресурсов. Взаимно двойственные задачи линейного программирования и их свойства. Первая теорема двойственности. Вторая теорема двойственности. Объективно обусловленные оценки и их смысл. Анализ чувствительности решения. Использование программы Microsoft Excel (LibreOffice Calc) для поиска обусловленных оценок задачи линейного программирования.

**3. Транспортная задача. {лекция-пресс-конференция} (2ч.)[3,4,5,6,7,8,9,13,14]** Экономико-математическая модель транспортной задачи. Нахождение первоначального базисного решения распределения поставок методами северозападного угла или методом наименьших затрат. Критерий оптимальности базисного распределения поставок. Распределительный метод решения транспортной задачи. Метод потенциалов для решения транспортной задачи. Открытая и закрытая модели транспортной задачи. Сведение поиска решения транспортной задачи к решению задачи линейного программирования. Использование программы Microsoft Excel (LibreOffice Calc) для поиска решения транспортной задачи.

**4. Задачи теории расписаний. {лекция-пресс-конференция} (3ч.)[4,5,6,7,8,9,11,12,13,14]** Постановка производственной задачи упорядочения обработки n-деталей на 2-х и 3-х стакнках (2-х и 3-х единицах оборудования) с жестким маршрутом обработки. График Ганта для изображения процесса обработки деталей во времени. Построение математической модели Джонсона обработки n деталей на двух станках. Вывод правил Джонсона. Создание алгоритма Джонсона на основе правил Джонсона для получения оптимальной последовательности обработки n деталей на 2 станках. Построение математической модели Джонсона обработки n деталей на трех станках. Условия сведения задачи Джонсона с 3 станками к задаче с 2 станками. Способ построения оптимальной последовательности обработки n деталей на 3 станках при не выполнении условий сведения задачи. Cпособ решения задачи упорядочения n деталей на m единицах оборудования (m>=3) c однонаправленным маршрутом обработки. Способы решения задач упорядочения с 2-х деталей на m станках и n деталей на m станках с разнонаправленными маршрутами обработки. Способ решения задачи упорядочения, основанный на генетическом алгоритме.

**5. Задача Коммивояжера. {лекция-пресс-конференция} (2ч.)[4,5,6,7,8,9,10,13,14]** Постановка задачи коммивояжера. Геометрическая интерпретация поиска решения задачи. Задача о переналадке оборудования как задача коммивояжера. Математическая модель задачи коммивояжера. Функция цели. Ограничения на решение. Способ решения задачи коммивояжера, основанный на полном переборе вариантов решения. Способ решения задачи коммивояжера, основанный на методе ветвей и границ. Реализация данного метода в виде алгоритма Литтла, Мурти, Суини и Кэрела. Описание алгоритма. Обобщенная структурная схема алгоритма. . Использование программы Microsoft Excel (LibreOffice Calc) для поиска решения задачи коммивояжера.

**6. Моделирование систем по схеме марковских случайных процессов.**

**{лекция-пресс-конференция} (2ч.)[4,5,6,7,8,9,13,14]** Определение марковского случайного процесса. Виды марковских случайных процессов. Состояния марковского случайного процесса. Представление марковских случайных процессов в виде ориентированных графов. Построение системы дифференциальных уравнений Колмогорова, описывающего функционирование марковского случайного процесса. Нахождение вероятностей состояний марковского случайного процесса как решение системы дифференциальных уравнений Колмогорова. Предельный режим марковского случайного процесса и нахождение его предельных вероятностей состояний как решения системы линейных алгебраических уравнений, построенных на основе уравнений Колмогорова. Пуассоновские потоки событий. Их основные свойств. Связь с распределением Пуассона и показательным (экспоненциальным) распределением. Взаимосвязь марковского случайного процесса с пуассоновским потоком событий. Случайные процессы, описываемые схемой гибели и размножения. Вывод формул для предельных вероятностей схемы гибели и размножения. Использование программы Microsoft Excel (LibreOffice Calc) для поиска решения системы дифференциальных уравнений.

**7. Определение характеристик марковских систем массового обслуживания. {лекция-пресс-конференция} (3ч.)[4,5,6,7,8,9,14]** Понятие системы массового обслуживания (СМО). Однофазные и многофазные СМО. Одноканальные и многоканальные СМО с отказами. Определение их предельных вероятностей и их характеристик. Одноканальные и многоканальные СМО с очередью (с ожиданием). Определение их предельных вероятностей и их характеристик. Замкнутые одноканальные и многоканальные СМО с очередью. Определение их предельных вероятностей и их характеристик. Microsoft Excel (LibreOffice Calc) для определения предельных вероятностей СМО и их характеристик.

**8. Моделирование немарковских системы массового обслуживания. {лекцияпресс-конференция} (3ч.)[4,5,6,7,8,9,13,14,15,16,17]** Понятия немарковских систем массового обслуживания. Использование метода Монте-Карло (метода статистических испытаний) для определения их предельных вероятностей и характеристик. Понятие единичного жребия. Розыгрыш случайной величины равномерно распределенной на отрезке [0,1]. Розыгрыш наступления события A c априорной вероятностью p(A). Розыгрыш наступления несовместных событий A1,...,An с априорными вероятностями  $p(A1)$ , ...,  $p(A2)$ . Метод обратной функции. Розыгрыш случайной величины по заданному закону распределения. Розыгрыш совокупности случайных величин по заданному совместному закону распределения. Розыгрыш случайной величины, распределенной по нормальному закону. Использование центральной предельной теоремы теории вероятностей для розыгрыша случайной величины, распределенной по нормальному закону. Использования метода обратной функции для розыгрыша случайной величины, распределенной по показательному закону. Схемы розыгрыша случайных величин, распределенных по закону Вейбула. Определение характеристик стационарного случайного процесса методом Монте-Карло по одной реализации. Понятие эргодического процесса. Использование системы GPSS World для

моделирования немарковской системы.

**9. Модели динамического программирования {лекция-пресс-конференция} (3ч.)[4,6,7,8,9,13,14]** Общая постановка задачи динамического программирования. Принцип оптимальности и уравнение Беллмана. Задача о распределении средств между предприятиями. Общая схема применения метода динамического программирования. Задача об оптимальном распределении ресурсов между отраслями на n лет. Задача о замене оборудования.

**10. Теория игр {лекция-пресс-конференция} (3ч.)[4,5,6,7,8,9,13,14]** Понятие об игровых моделях. Платежная матрица. Нижняя и верхняя цена игры. Чистые и смешанные стратегии. Решение игр в смешанных стратегиях. Теорема об активных стратегиях. Геометрическая интерпретация игры 2x2. Привидение матричной игры к задаче линейного программирования. Поиск решения игры итерационным методом Брауна-Робинсона. Игры с природой в условиях неопределенности. Критерий Вальда. Максимаксный критерий. Критерий пессимизма-оптимизма Гурвица. Критерий Сэвиджа (Критерий минимакса риска). Критерий Лапласа. Критерий Байеса-Лапласа.

**11. Модели управления запасами. {лекция-пресс-конференция} (3ч.)[4,5,6,7,8,9,13,14]** Основные понятия задач управления запасами: спрос, пополнение склада, объем заказа, время заказа, издержки хранения, штраф за дефицит, номенклатура запаса, структура складской системы. Детерминированные и стохастические задачи управления запасами. Динамические и статические модели. Статическая детерминированная модель без дефицита. Статическая детерминированная модель с дефицитом. Стохастические модели управления запасами. Стохастические модели управления запасами с фиксированным временем задержки поставок.

# **Лабораторные работы (32ч.)**

**1. Решение задачи линейного программирования геометрическим методом. {творческое задание} (2ч.)[1,4,5,6,7,8,9,13,14]** Используя программы Microsoft Excel (LibreOffice Calc) реализовать поиска решения задачи линейного программирования по заданному варианту геометрическим методом.

По результатам работы оформить отчет с анализом полученных результатов.

**2. Использование симплекс метода для решения задачи линейного программирования. {творческое задание} (4ч.)[2,4,5,6,7,8,9,13,14]** Для поставленной задачи по заданному варианту из определенной предметной области построить математическую модель задачи линейного программирования. Решить эту задачу симплекс методом. Запрограммировать реализацию симплекс метода табличным способом. Для проверки правильности решения использовать программы Microsoft Excel (LibreOffice Calc) для поиска решения задачи линейного программирования. Использовать теорию двойственных задач для поиска обусловленных оценок исходной задачи линейного программирования.

По результатам работы оформить отчет с анализом полученных результатов.

**3. Поиск решения транспортной задачи. {творческое задание}**

**(2ч.)[3,4,5,6,7,8,9,13,14]** Для поставленной задачи по заданному варианту из определенной предметной области построить математическую модель транспортной задачи. Осуществить поиск первоначального плана перевозок методом северо-западного угла или метод оптимальной перевозке. Для поиска окончательного оптимального решения использовать Распределительный метод решения транспортной задачи или метод потенциалов. Для проверки прправильности решения транспортной задачи использовать программы Microsoft Excel (LibreOffice Calc) для поиска решения транспортной.

По результатам работы оформить отчет с анализом полученных результатов.

**4. Задачи упорядочения. {творческое задание} (4ч.)[4,5,6,8,9,11,12,14]** Для заданного варианта данных норм времени обработки n деталей на 2 и 3 станках с жестким маршрутом обработки, используя алгоритм Джонсона написать программу поиска оптимальной последовательности, запуска деталей в обработку. При не выполнении условия сведения задачи упорядочения для 3-х станков к задаче двух станков, реализовать поиск решения методом перебора.

Для заданного варианта данных норм времени обработки n деталей на m станках с однонаправленным маршрутом обработки, используя подход Петрова и генетический алгоритм написать программу поиска субоптимальной последовательности, запуска деталей в обработку.

По результатам работы оформить отчет с анализом полученных результатов.

**5. Поиск решения задачи коммивояжера. {творческое задание} (3ч.)[4,5,6,7,8,9,10,13,14]** Разобрать с алгоритмом Литтла, Мурти, Суини и Кэрела, основанным на методе ветвей и границ. Написать программу, реализующую данный алгоритм, с удобным интерфейсом, позволяющим просматривать дерево поиска решений. Для проверки правильности найденного решения использовать программы Microsoft Excel (LibreOffice Calc) для поиска решения задачи коммивояжера. Расчеты проводить на примере с заданным вариантом. По результатам работы оформить отчет с анализом полученных результатов.

**6. Моделирование систем по схеме марковских случайных процессов {творческое задание} (2ч.)[4,5,6,7,9,13,14]** Для заданного по варианту графа состояний системы построить систему дифференциальных уравнений. Построить решение любыми программными средствами с несколькими вариантами начальных состояний (не менее 2-х). Устремляя время к бесконечности построить на основе системы уравнений Колмогорова однородную систему линейных алгебраических уравнений. Найти ее предельные вероятности, как решение этого алгебраического уравнения. По результатам работы оформить отчет с анализом полученных результатов.

**7. Определение характеристик марковских систем массового обслуживания. {творческое задание} (3ч.)[4,5,6,7,8,9,13,14]** Для заданной задачи из предметной области определить тип описывающей ее системы массового обслуживания. Рассчитать для нее по известным формулам предельные вероятности ее состояний и соответствующие ей характеристики. Используя эти характеристики решить экономическую задачу об поиске оптимального числа каналов обслуживания и если есть длины очереди с целью получения максимальной прибыли от

деятельности проектируемой СМО. Стоимость обслуживания и зарплаты на обслуживания каналов задавать по собственному усмотрению. Для выполнения этого исследования необходимо написать программу-калькулятор, рассчитывающую характеристики различных СМО при заданных их параметрах. По результатам работы оформить отчет с анализом полученных результатов.

**8. Определение характеристик немарковских систем массового обслуживания. {творческое задание} (3ч.)[4,5,6,7,8,9,13,14,15,16]** Для заданной задачи из предметной области, как в лабораторной работе 7, определить тип описывающей ее системы массового обслуживания. Используя систему моделирования GPSS World построить модель СМО. Для проверки ее адекватности задать законы входящего потока заявок и обслуживающего потока заявок, соответствующие законам из лр6. Рассчитать для нее характеристики, и сравнить с полученными в лр6. Малость порядка расхождения их характеристик на уровне 0,01…0,00001 будет говорить об адекватности построенной модели. Изменяя законы входящего и обслуживающего потока заявок на немарковские проверить работоспособность построенной модели. По результатам работы оформить отчет с анализом полученных результатов.

**9. Модели динамического программирования. {творческое задание} (3ч.)[4,5,6,7,8,9,13,14]** Используя схему применения метода динамического программирования найти решение ряда задач: 1. Решение задачи о распределении средств между предприятиями; 2. Решение задачи об оптимальном распределении ресурсов между отраслями на n лет; 3. Решение задачи о замене оборудования. Для получения этих решений можно использовать программные средства. По результатам работы оформить отчет с анализом полученных результатов.

**10. Теория игр. {творческое задание} (3ч.)[4,5,6,7,8,9,13,14]** Используя методы математического моделирования для игры с двумя активными противниками для заданного варианта платежной матрицы найти решение в смешанных стратегиях. Для игры с природой в условиях неопределенности для заданного варианта платежной матрицы найти решение в смешанных стратегиях с использованием подходящего критерия (принципа оптимальности). По результатам работы оформить отчет с анализом полученных результатов.

**11. Модели управления запасами. {творческое задание} (3ч.)[4,5,6,7,8,9,13,14]** Используя методы математического моделирования согласно варианта построить следующие модели для заданных исходных данных:

Статическая детерминированная модель (без дефицита/ с дефицитом). Стохастические модели управления запасами. Стохастические модели управления запасами с фиксированным временем задержки поставок. По результатам работы оформить отчет с анализом полученных результатов.

#### **Самостоятельная работа (116ч.)**

**1. Решение задачи линейного программирования геометрическим методом. {творческое задание} (6ч.)[1,4,5,6,7,8,9,13,14]** Для изучения используется материал лекции 1 - Задача линейного программирования и лабораторной работы

1.

**2. Использование симплекс метода для решения задачи линейного программирования. {творческое задание} (8ч.)[2,4,5,7,8,9,13,14]** Для изучения используется материал лекции 2 - Симплексный метод и двойственные задачи в линейном программировании, и материал лабораторной работы 2.

**3. Поиск решения транспортной задачи. {творческое задание} (6ч.)[3,4,5,6,7,8,9,13,14]** Для изучения используется материал лекции 3 - Транспортная задача и лабораторной работы 3.

**4. Задачи упорядочения. {творческое задание} (8ч.)[4,5,6,7,8,9,11,12,13,14]** Для изучения используется материал лекции 4 - Задачи теории расписаний и лабораторной работы 4, посвященной задачам упорядочения.

**5. Поиск решения задачи коммивояжера. {творческое задание} (6ч.)[4,5,6,7,8,9,10,13,14]** Для изучения используется материал лекции 5 - Задача Коммивояжера и лабораторной работы 5, посвященной поиску решения задачи коммивояжера.

**6. Моделирование систем по схеме марковских случайных процессов {творческое задание} (6ч.)[4,5,6,7,8,9,13,14]** Для изучения используется материал лекции 6 - Моделирование систем по схеме марковских случайных процессов и лабораторной работы 6, посвященной моделированию систем по схеме марковских случайных процессов.

**7. Определение характеристик марковских систем массового обслуживания. {творческое задание} (8ч.)[4,5,6,7,8,9,13,14]** Изучение материалов лекции 7 - Определение характеристик марковских систем массового обслуживания и лабораторной работы 7.

**8. Определение характеристик немарковских систем массового обслуживания. {творческое задание} (8ч.)[4,5,6,7,8,13,14,15,16]** Изучение материала лекции 8 - Моделирование немарковских системы массового обслуживания и лабораторной работы 8.

**9. Модели динамического программирования. {творческое задание} (8ч.)[4,5,6,7,8,9,13,14]** Изучение материала лекции 9 - Модели динамического программирования и лабораторной работы 9.

**10. Теория игр. {творческое задание} (8ч.)[4,5,6,7,8,9,13,14]** Изучение материала лекции 10 - Теория игр и лабораторной работы 10.

**11. Модели управления запасами. {творческое задание} (8ч.)[4,5,6,7,8,9,13,14]** Изучение материала лекции 11 - Модели управления запасами. и лабораторной работы 11.

**12. Подготовка к экзамену по моделированию. {тренинг} (36ч.)[1,2,3,4,5,6,7,8,9,10,11,12,13,14,15,16,17]** Повторение материала по темам лекций 0-11 и лабораторных работ 1-11.

# **5. Перечень учебно-методического обеспечения самостоятельной работы обучающихся по дисциплине**

Для каждого обучающегося обеспечен индивидуальный неограниченный доступ к электронно-библиотечным системам: Лань, Университетская библиотека он-лайн, электронной библиотеке АлтГТУ и к электронной информационно-образовательной среде:

1. Сорокин А.В. Задача линейного программирования и графический метод ее решения. Учебно-методическое пособие для выполнения лабораторной работы в программе Microsoft Excel / А.В. Сорокин; Алт. госуд. технич. ун-т им. И. И. Ползунова. - Барнаул,

2022. - 27c. – [ Электронный ресурс]. – url: http://elib.altstu.ru/eum/download/pm/Sorokin\_ZLPGMR\_ump.pdf

2. Сорокин А.В. Решение задачи линейного программирования симплексметодом средствами Microsoft Excel и LibreОffice Calc. Учебно-методическое пособие для выполнения лабораторной работы в программе Microsoft Excel и и Libreoffice Calc /

/ А.В. Сорокин; Алт. госуд. технич. ун-т им. И. И. Ползунова. - Барнаул,

2022. - 45c. – [ Электронный ресурс]. – url:http://elib.altstu.ru/eum/download/pm/Sorokin\_ZLPSimplex\_ump.pdf

3. Сорокин А.В. Решение транспортной задачи средствами Microsoft Excel. Учебно-методическое пособие для выполнения лабораторной работы в программе **Microsoft** 

Excel / А.В. Сорокин; Алт. госуд. технич. ун-т им. И. И. Ползунова. - Барнаул, 2022. - 20c. – [ Электронный ресурс]. – url: http://elib.altstu.ru/eum/download/pm/Sorokin\_TZExc\_ump.pdf

# **6. Перечень учебной литературы**

6.1. Основная литература

4. Новиков, А. И. Исследование операций в экономике : учебник / А. И. Новиков. – 3-е изд. – Москва : Дашков и К°, 2022. – 352 с. : ил., табл., граф. – (Учебные издания для бакалавров). – Режим доступа: по подписке. – URL: https://biblioclub.ru/index.php?page=book&id=622062 (дата обращения: 20.04.2023). – Библиогр. в кн. – ISBN 978-5-394-04810-4. – Текст : электронный.

5. Шапкин, А. С. Математические методы и модели исследования операций : учебник / А. С. Шапкин, В. А. Шапкин. – 7-е изд. – Москва : Дашков и  $K^{\circ}$ , 2019. – 398 с. : ил. – Режим доступа: по подписке. – URL: https://biblioclub.ru/index.php?page=book&id=573373 (дата обращения: 20.04.2023). – Библиогр. в кн. – ISBN 978-5-394-02736-9. – Текст : электронный.

6. Колемаев В.А. Математические методы и модели исследования операций : учебник / В. А. Колемаев, Т. М. Гатауллин, Н. И. Заичкин [и др.] ; ред. В. А. Колемаев. – Москва : Юнити-Дана, 2017. – 593 с. : ил., табл., граф. – Режим доступа: по подписке. – URL: https://biblioclub.ru/index.php?page=book&id=684910 (дата обращения: 20.04.2023). – Библиогр. в кн. – ISBN 978-5-238-01325-1. – Текст : электронный

7. Донкова, И. А. Исследование операций и методы оптимизации : учебное

пособие : [16+] / И. А. Донкова. – Тюмень : Тюменский государственный университет, 2017. – 196 с. : ил. – Режим доступа: по подписке. – URL: https://biblioclub.ru/index.php?page=book&id=572102 (дата обращения: 20.04.2023). – Библиогр. в кн. – ISBN 978-5-400-01220-4. – Текст : электронный.

8. Аверченков, В. И. Основы математического моделирования технических систем : учебное пособие : [16+] / В. И. Аверченков, В. П. Федоров, М. Л. Хейфец. – 4-е изд., стер. – Москва : ФЛИНТА, 2021. – 271 с. : схем., ил., табл. – Режим доступа: по подписке. – URL: https://biblioclub.ru/index.php?page=book&id=93344 (дата обращения: 25.04.2023). – Библиогр. в кн. – ISBN 978-5-9765-1278-8. – Текст : электронный.

6.2. Дополнительная литература

9. Арясова Д.В. Математическое моделирование : учебное пособие : [16+] / сост. Д. В. Арясова, М. А. Аханова, С. В. Овчинникова ; Тюменский индустриальный университет. – Тюмень : Тюменский индустриальный университет, 2018. – 283 с. : ил., табл. – Режим доступа: по подписке. – URL: https://biblioclub.ru/index.php?page=book&id=611357 (дата обращения: 25.04.2023). – Библиогр. в кн. – Текст : электронный.

10. Сорокин А.В. Задача коммивояжера и ее решение средствами Microsoft Excel в программе Microsoft Excel. Учебно-методическое пособие / А.В. Сорокин; Алт. госуд. технич. ун-т им. И. И. Ползунова. - Барнаул, 2022. - 19c. – [ Электронный ресурс]. — url: http://elib.altstu.ru/eum/download/pm/Sorokin\_KommExc\_ump.pdf

11. Сорокин А.В. Использование алгоритма Джонсона для решения задачи упорядочения. Методическое указание к лабораторной работе. / А.В. Сорокин; Алт. госуд. технич. ун-т им. И. И. Ползунова. - Барнаул, 2015. - 32c. – [ Электронный ресурс]. — url:

http://elib.altstu.ru/eum/download/pm/Sorokin\_alg\_Johnson.pdf

12. Сорокин А.В. Использование правил Петрова для решения задачи упорядочения.

Методическое указание к лабораторной работе / А.В. Сорокин; Алт. госуд. технич. ун-т им. И.И. Ползунова.. - Барнаул, 2015.

– 21 с. – [ Электронный ресурс]. – url: http://elib.altstu.ru/eum/download/pm/Sorokin\_prav\_Petrov.pdf

13. Ловянников, Д. Г. Исследование операций : учебное пособие : [16+] / Д. Г. Ловянников, И. Ю. Глазкова. – Ставрополь : Северо-Кавказский Федеральный университет (СКФУ), 2017. – 110 с. : ил. – Режим доступа: по подписке. – URL: https://biblioclub.ru/index.php?page=book&id=467012 (дата обращения: 20.04.2023). – Библиогр. в кн. – Текст : электронный.

14. Адамчук А.С. Исследование операций : учебное пособие / сост. А. С. Адамчук, С. Р. Амироков, А. М. Кравцов ; Северо-Кавказский федеральный университет. – Ставрополь : Северо-Кавказский Федеральный университет (СКФУ), 2015. – 178 с. : ил. – Режим доступа: по подписке. – URL:

https://biblioclub.ru/index.php?page=book&id=457348 (дата обращения: 20.04.2023). – Библиогр. в кн. – Текст : электронный.

15. Кравченко, П. П. Моделирование вычислительных систем обработки запросов на языке Кравченко П.П. GPSS WORLD : учебное пособие по курсу "Архитектура вычислительных систем" / П. П. Кравченко, Е. В. Стулин, Н. Ш. Хусаинов ; Южный федеральный университет, Инженерно-технологическая академия. – Таганрог : Южный федеральный университет, 2016. – 84 с. : схем., табл., ил. – Режим доступа: по подписке. – URL: https://biblioclub.ru/index.php?page=book&id=493201 (дата обращения: 25.04.2023). – Библиогр.: с. 79. – ISBN 978-5-9275-2014-5. – Текст : электронный.

16. Салмина, Н. Ю. Имитационное моделирование : учебное пособие / Н. Ю. Салмина ; Томский Государственный университет систем управления и радиоэлектроники (ТУСУР). – Томск : ТУСУР, 2015. – 118 с. : схем. – Режим доступа: по подписке. – URL: https://biblioclub.ru/index.php?page=book&id=480901 (дата обращения: 25.04.2023). – Библиогр.: с. 105. – Текст : электронный.

#### **7. Перечень ресурсов информационно-телекоммуникационной сети «Интернет», необходимых для освоения дисциплины**

17. Материалы сайта Национального Открытого Университета "Интуит", сетевой адрес: https://intuit.ru/

#### **8. Фонд оценочных материалов для проведения текущего контроля успеваемости и промежуточной аттестации**

Содержание промежуточной аттестации раскрывается в комплекте контролирующих материалов, предназначенных для проверки соответствия уровня подготовки по дисциплине требованиям ФГОС, которые хранятся на кафедре-разработчике РПД в печатном виде и в ЭИОС.

Фонд оценочных материалов (ФОМ) по дисциплине представлен в приложении А.

## **9. Перечень информационных технологий, используемых при осуществлении образовательного процесса по дисциплине, включая перечень программного обеспечения и информационных справочных систем**

Для успешного освоения дисциплины используются ресурсы электронной информационнообразовательной среды, образовательные интернет-порталы, глобальная компьютерная сеть Интернет. В процессе изучения дисциплины происходит интерактивное взаимодействие обучающегося с преподавателем через личный кабинет студента.

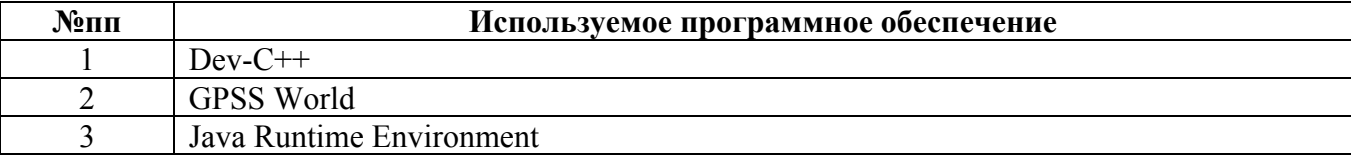

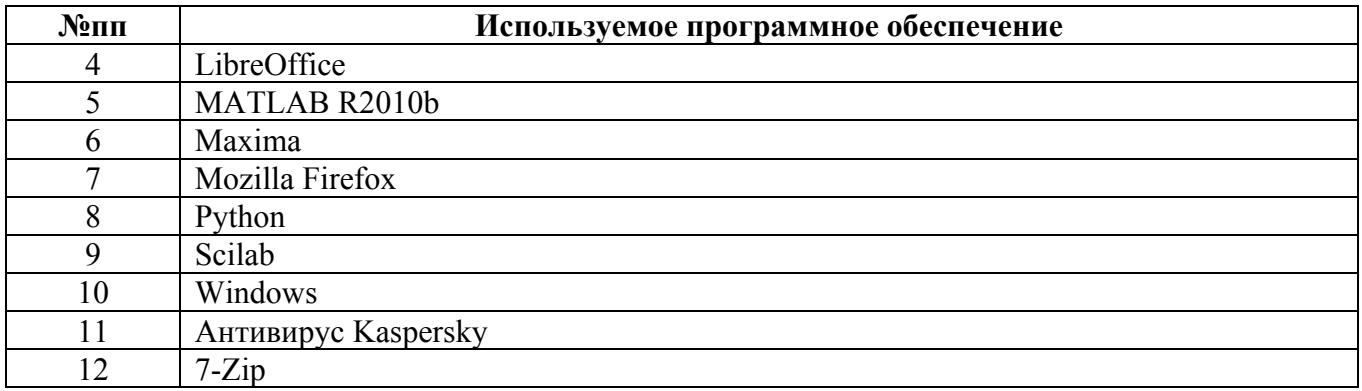

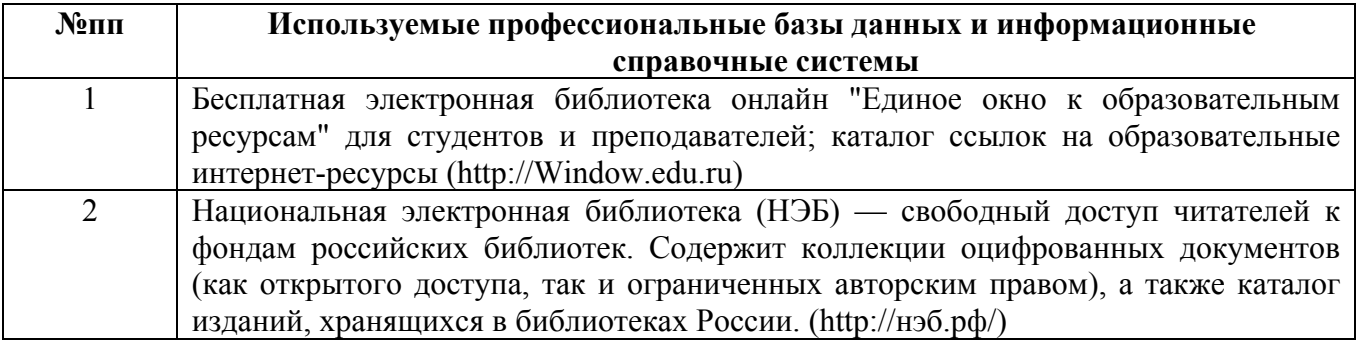

#### **10. Описание материально-технической базы, необходимой для осуществления образовательного процесса по дисциплине**

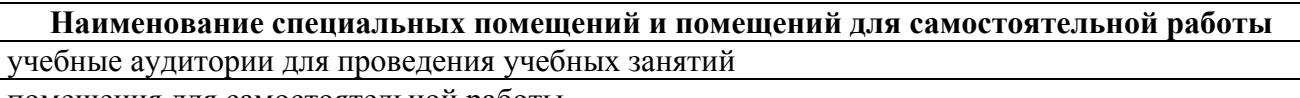

помещения для самостоятельной работы

Материально-техническое обеспечение и организация образовательного процесса по дисциплине для инвалидов и лиц с ограниченными возможностями здоровья осуществляется в соответствии с «Положением об обучении инвалидов и лиц с ограниченными возможностями здоровья».